# Regressão Linear

Método dos Mínimos Quadrados

- Carl Friedrich Gauss (1809)
- Adrien M. Legendre (1805)
- Dados astronômicos e navegação:
- Como tratar medidas astronômicas obtidas nas mesmas condições ?

#### Situação real

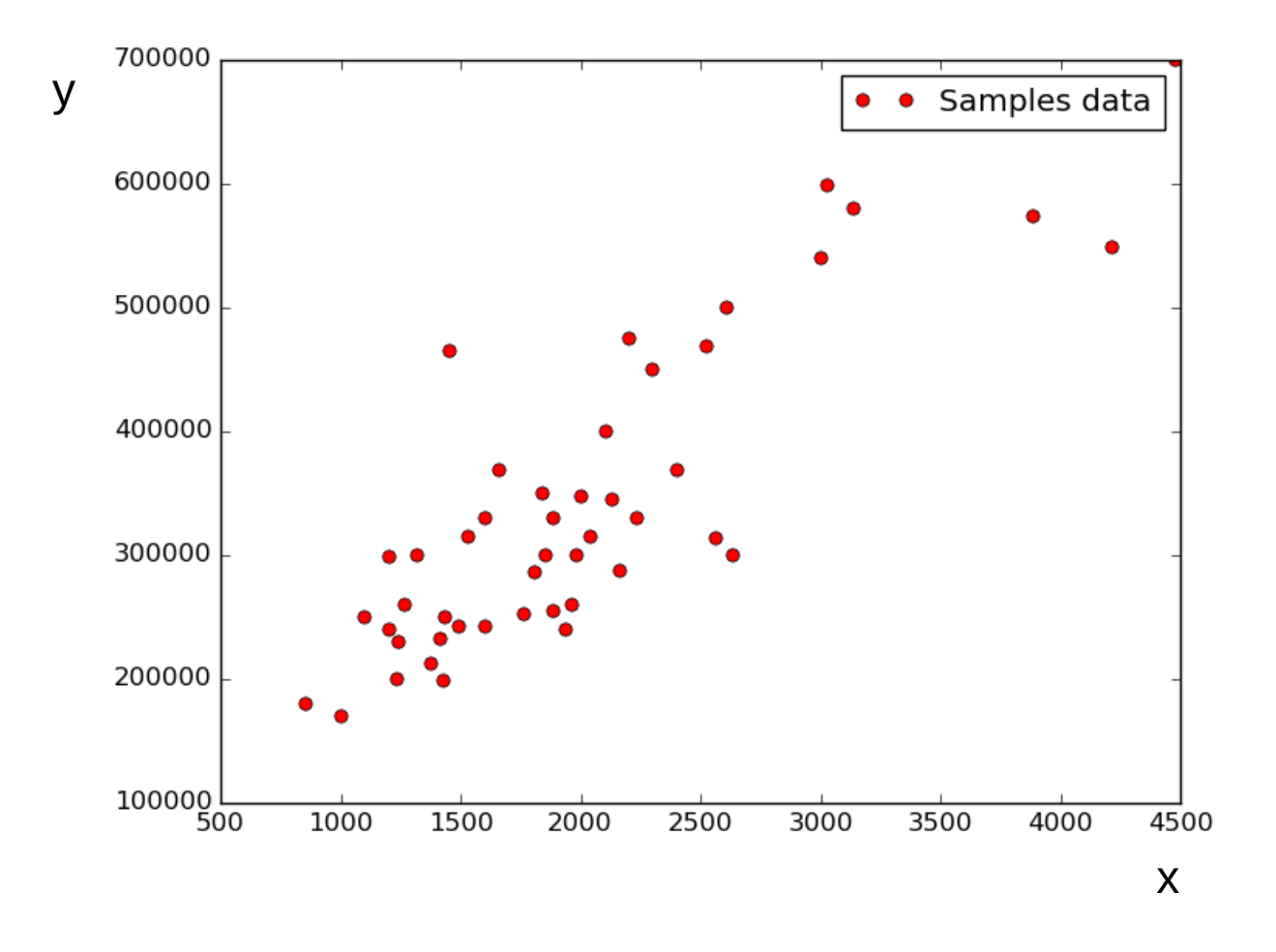

[https://www.altoros.com/blog/using-linear-regression-in-tensor](https://www.altoros.com/blog/using-linear-regression-in-tensorflow/) <u>[flow/](https://www.altoros.com/blog/using-linear-regression-in-tensorflow/)</u>

### **Qual é a melhor reta?**

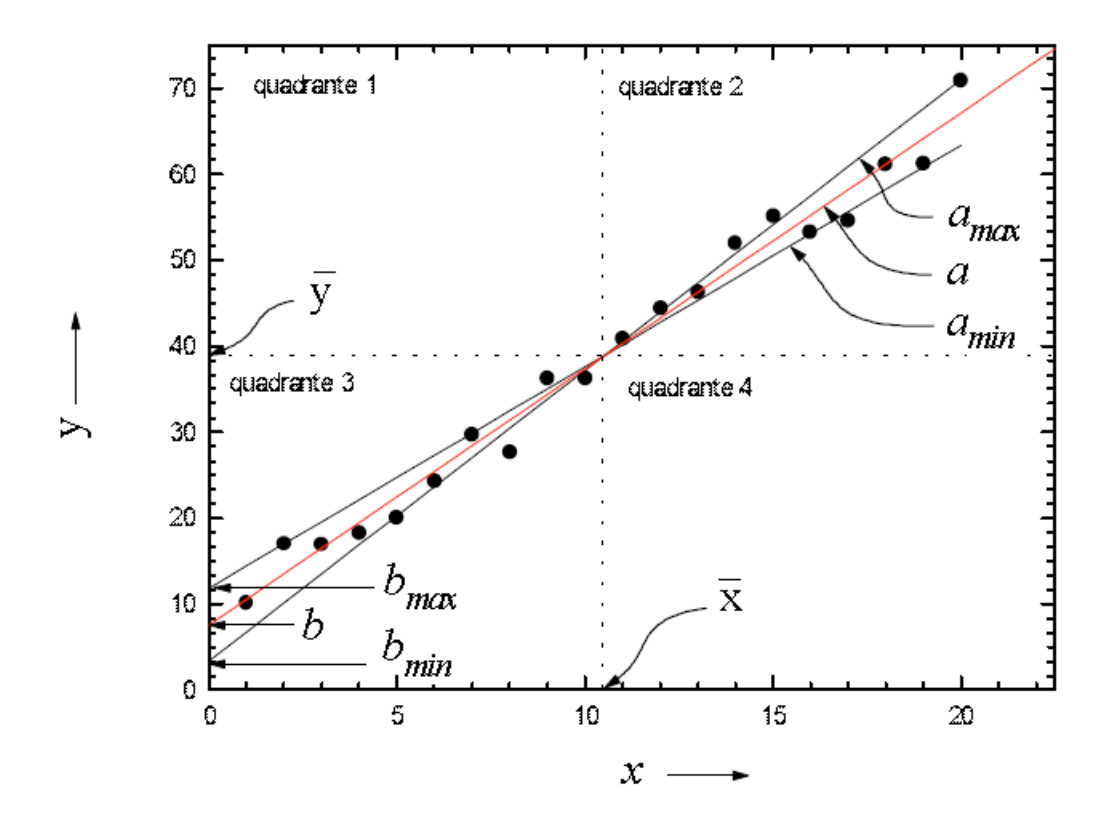

**Fonte: Guia para Física Experimental Caderno de Laboratório, Gráficos e Erros Instituto de Física, Unicamp**

Pergunta:

## Qual o valor de **a** e **b** para se obter a melhor reta que descreve os dados?

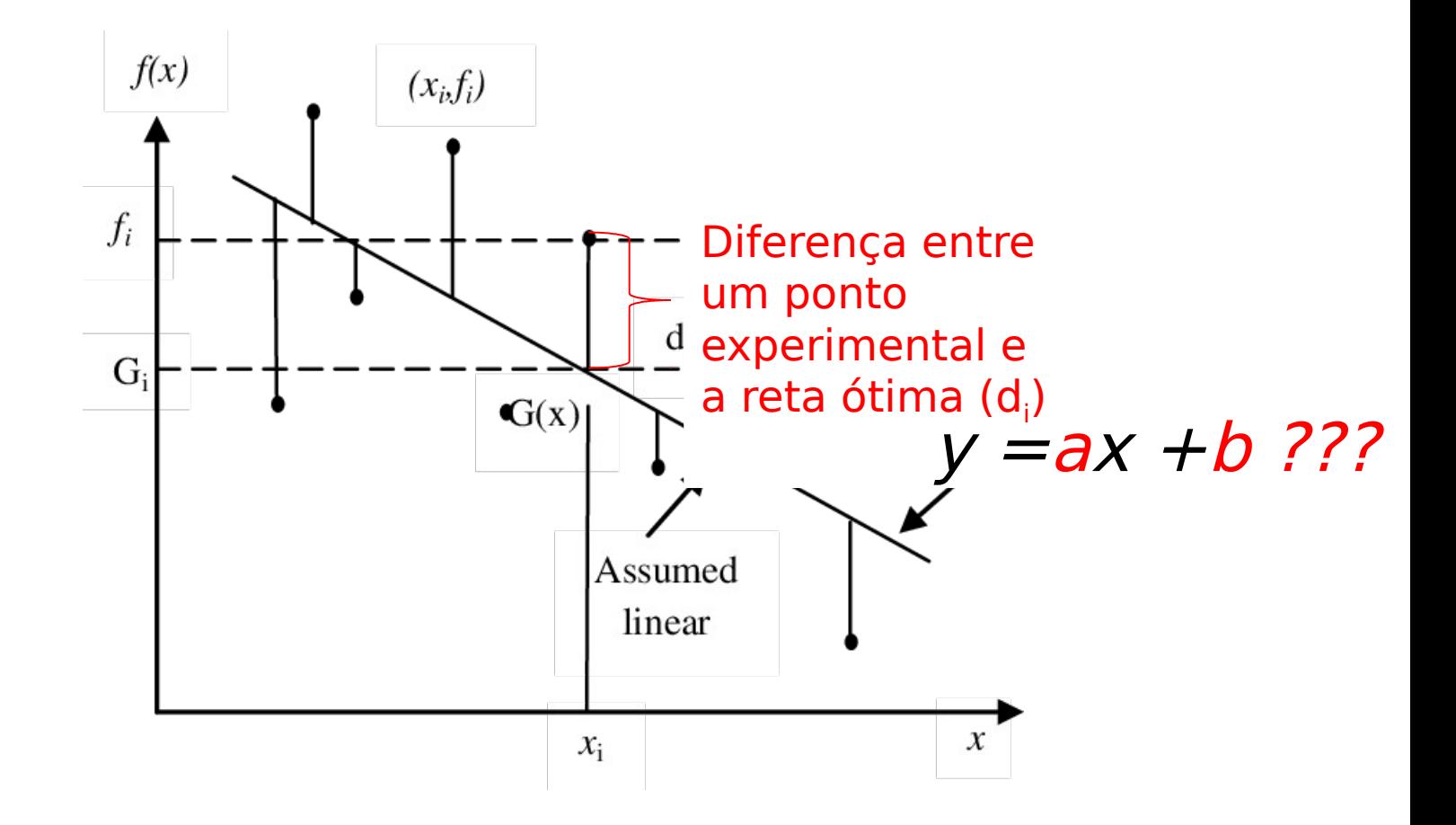

[https://www.researchgate.net/figure/Graphical-interpretation-of-the-least-squares-method\\_fig1\\_284367690](https://www.researchgate.net/figure/Graphical-interpretation-of-the-least-squares-method_fig1_284367690)

$$
d_i = y_i - (ax_i + b)
$$

**Errors** ou resíduos 
$$
d_i = y_i - (ax_i + b) = e_i
$$

**Vamos somar** 
$$
\sum_{i=1}^{n} e_i = \sum_{i=1}^{n} (y_i - (ax_i + b)) = Soma_{\text{errors}}
$$

 $\begin{array}{c} \hline \hline \hline \end{array}$ 

 $\triangleright$  Problema!  $\left| \begin{array}{cc} \text{Terms} & \text{positivos} \\ \text{Se} & \text{General} \end{array} \right|$ se cancelam!

### **Soma Quadrática dos Erros**

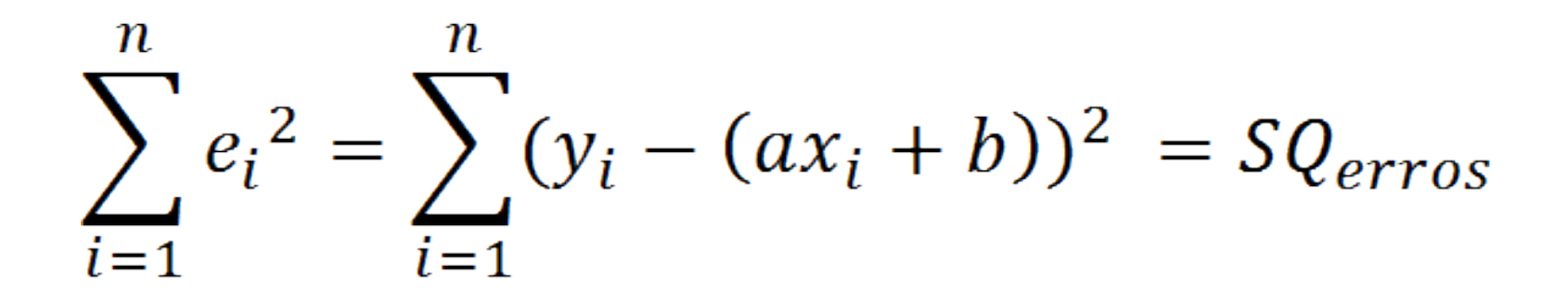

## **Como obter a melhor reta?**

**Minimizar SQerros** Variáveis: **<sup>a</sup>** e **<sup>b</sup>**

 $\frac{\partial SQe}{\partial a} = 0$ 

$$
\frac{\partial SQe}{\partial b}=0
$$

#### Resolvendo essas derivadas, chegamos em:

$$
\hat{a} = \frac{\sum_{i=1}^{n} (x_i y_i) - n \overline{x} \overline{y}}{\sum_{i=1}^{n} (x_i^2) - n \cdot \overline{x}^2}
$$

$$
\widehat{b}=\bar{y}-\widehat{a}.\,\bar{x}
$$

- Encontramos **a** e **b**, então:
- **Y=ax+b**
- **Encontramos a reta ótima!**
- **Será necessário encontrar as incertezas de a e b.**

#### Além disso, temos:

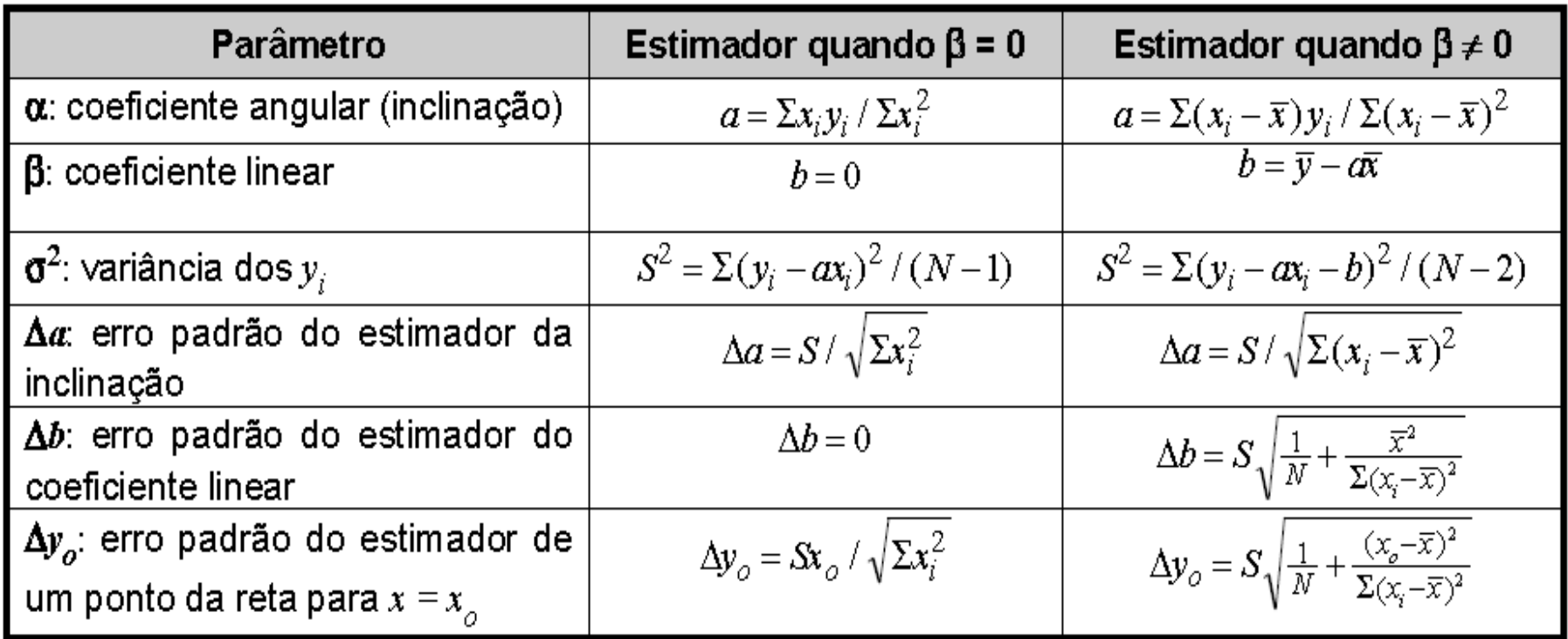

**Fonte: Guia para Física Experimental Caderno de Laboratório, Gráficos e Erros Instituto de Física, Unicamp**

## **Coeficiente de correlação de Pearson**

$$
\rho = \frac{\sum_{i=1}^{n} (x_i - \bar{x}) \cdot (y_i - \bar{y})}{\sqrt{\sum_{i=1}^{n} (x_i - \bar{x})^2 \cdot \sum_{i=1}^{n} (y_i - \bar{y})^2}}
$$

 $\begin{aligned} \rho &> 0.9 \\ \rho &< -0.9 \\ \rho &\sim & 0 \end{aligned}$ Correlação linear forte entre x e y Anticorrelação linear forte entre x e y Baixa correlação entre x e y

# Sugestão:

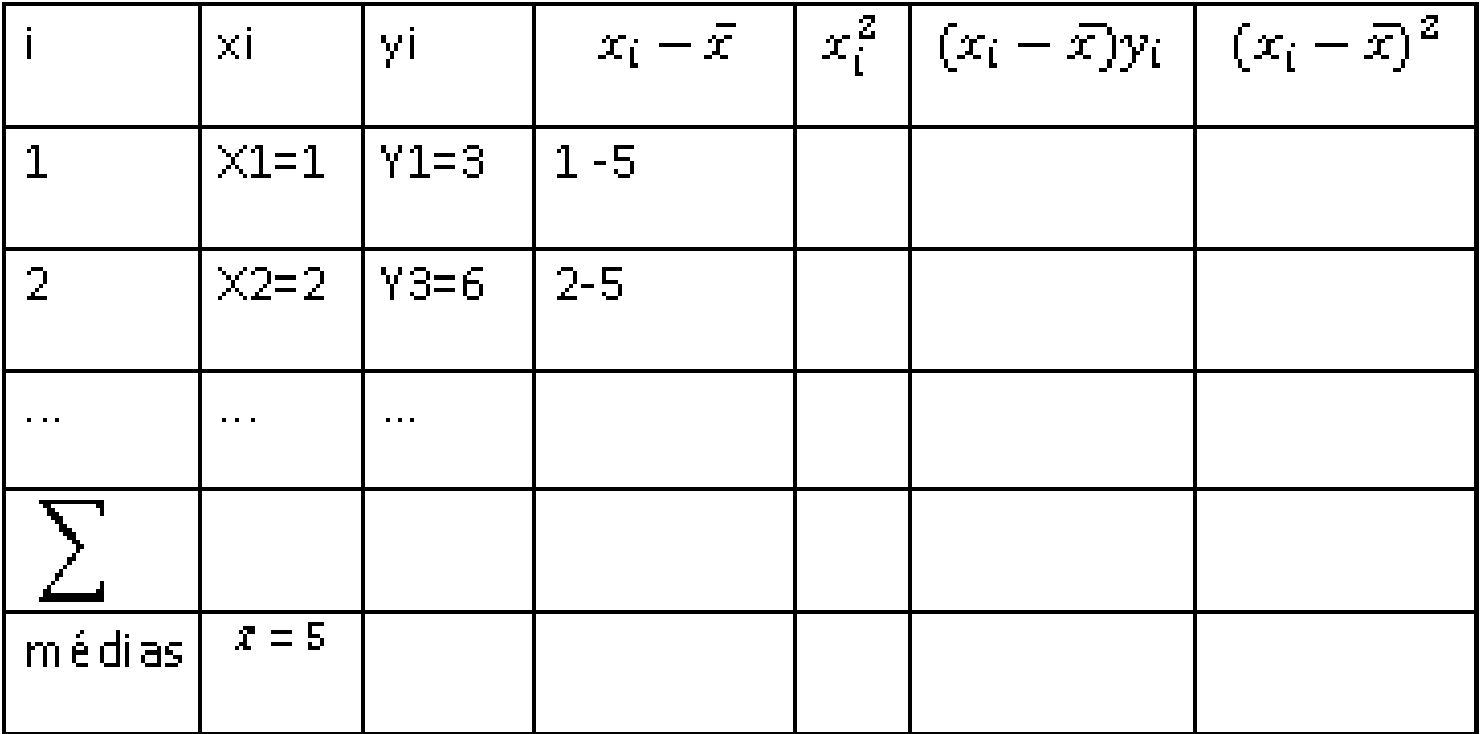

#### Encontre a melhor reta que ajusta os dados abaixo:

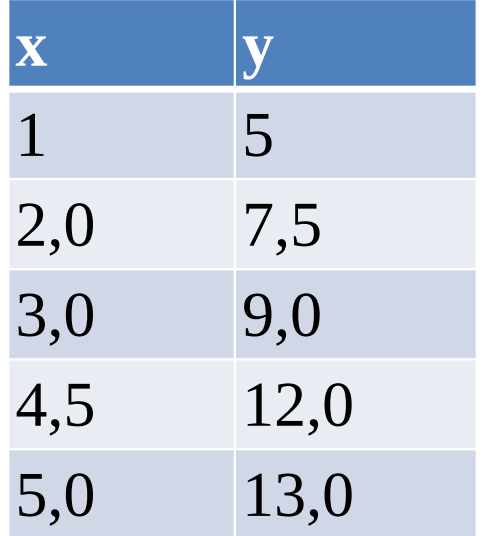

**Resposta:**

**Y=1,95x+3,25**

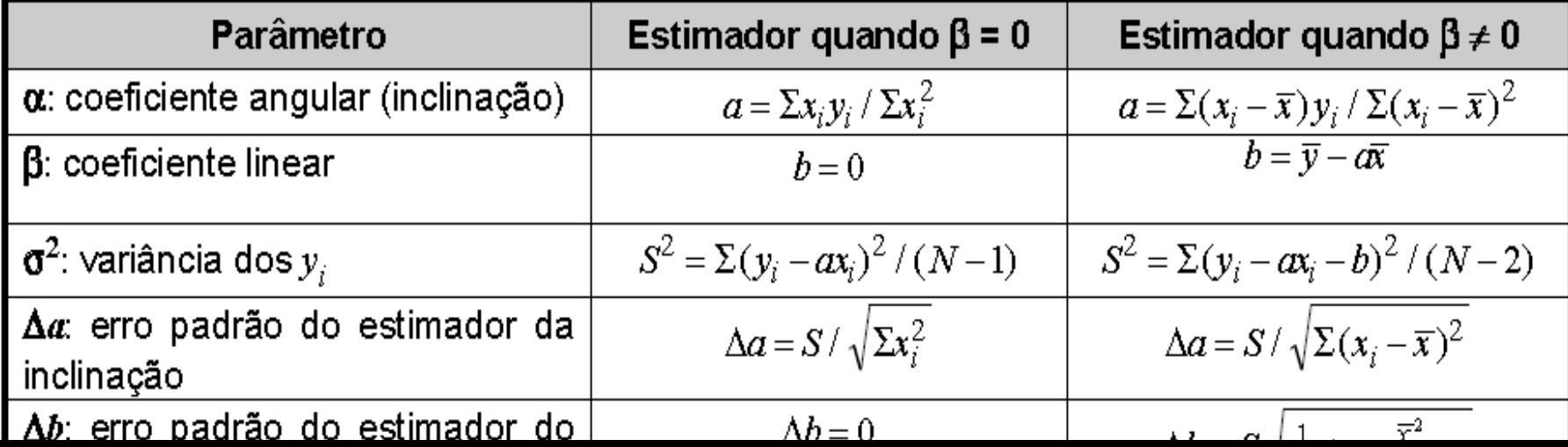

• Dúvidas?